## Package 'equivUMP'

April 13, 2019

Type Package

Title Uniformly Most Powerful Invariant Tests of Equivalence

Version 0.1.1

Description Implementation of uniformly most powerful invariant equivalence tests for one- and two-sample problems (paired and unpaired) as described in Wellek (2010, ISBN:978-1-4398-0818-4). Also one-sided alternatives (non-inferiority and non-superiority tests) are supported. Basically a variant of a t-test with (relaxed) null and alternative hypotheses exchanged.

License GPL  $(>= 2)$ 

URL <https://github.com/thmild/equivUMP>

BugReports <https://github.com/thmild/equivUMP/issues>

Encoding UTF-8

LazyData true

RoxygenNote 6.1.1

NeedsCompilation no

Author Thoralf Mildenberger [aut, cre]

Maintainer Thoralf Mildenberger <mild@zhaw.ch>

Repository CRAN

Date/Publication 2019-04-13 08:22:52 UTC

### R topics documented:

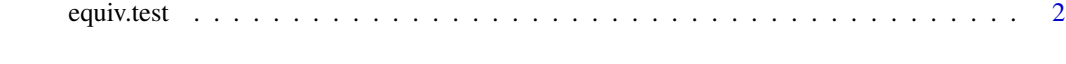

**Index** [5](#page-4-0)

<span id="page-1-0"></span>

#### Description

Implementation of uniformly most powerful invariant equivalence tests for one- and two-sample problems (paired and unpaired). Also one-sided alternatives (non-inferiority and non-superiority tests) are supported. Basically a variant of a t-test with (relaxed) null and alternative hypotheses exchanged.

#### Usage

```
equiv.test(x, ...)
## Default S3 method:
equiv.test(x, y = NULL, alternative = c("two(sided","less", "greater"), eps = 1, mu = 0, paired = FALSE, \ldots)
## S3 method for class 'formula'
```
equiv.test(formula, data, subset, na.action, ...)

#### Arguments

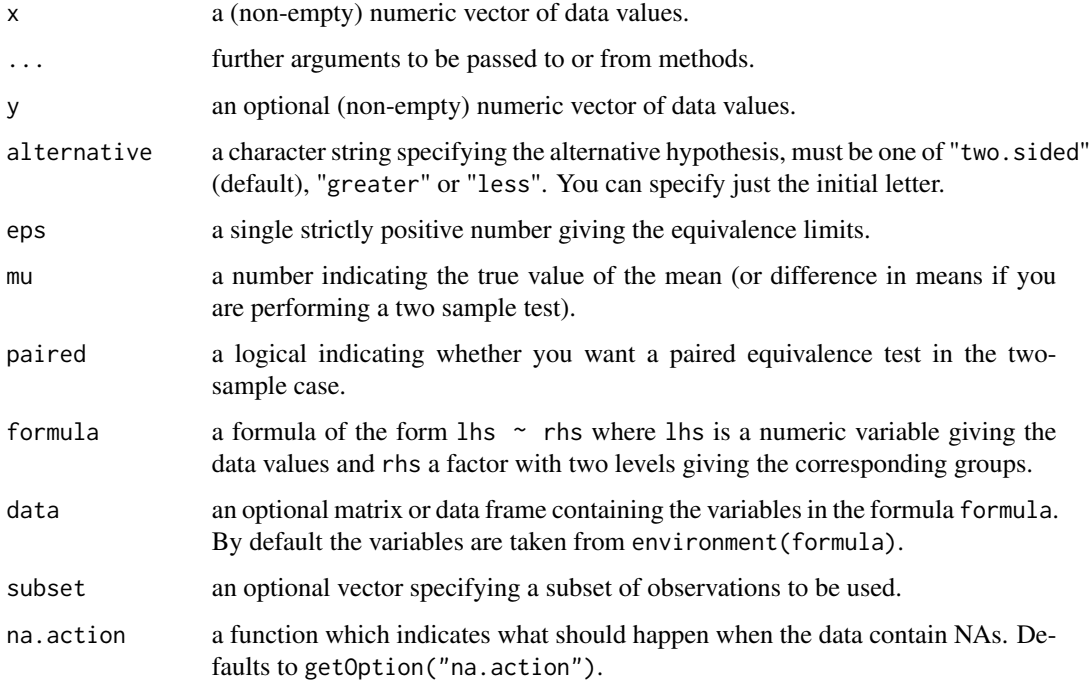

#### equiv.test 3

#### Details

equiv.test is modelled after (and borrows code from)  $R$ 's  $t.test()$  and is intended to work as similarly as possible.

This functions implements uniformly most powerful invariant equivalence tests for one-sample and (paired or unpaired) two-sample problems. Also supported are one-sided versions (so-called noninferiority or non-superiority tests).

All tests are on standardized (differences of) means theta:

$$
theta = (mu_x - mu)/sigma
$$

for the one-sample case,

$$
theta = (mu_d - mu)/sigma_d
$$

for the paired two-sample case and

$$
theta = (mu_x - mu_y - mu) / sigma
$$

for the unpaired test, where  $sigma$  is the standard deviation of x and y and  $sigma_d$  is the standard deviation of the differences.  $mu$  is a shift parameter that can be used to compare against a known value in the one-sample case.  $mu$  should usually be zero for two-sample problems.

The null and alternative hypotheses in equivalence tests (alternative  $=$  "two.sided") are

$$
H_0: theta \le -eps \qquad or \qquad theta \ge -eps
$$

vs

 $H_1$  :  $-eps < theta$ 

Currently, only symmetric equivalence intervals  $(-eps,eps)$  are supported.

In the non-inferority-case (alternative  $=$  "greater") we test

$$
H_0: theta <= -eps
$$

vs

 $H_1 : theta > -eps$ 

In the non-superiority-case (alternative = "less") we test

$$
H_0: theta >= eps
$$

vs

$$
H_1: theta
$$

If paired is TRUE then both x and y must be specified and they must be the same length. Missing values are silently removed (in pairs if paired is TRUE).

The formula interface is only applicable for the two-sample tests.

#### Value

A list with class htest containing the following components:

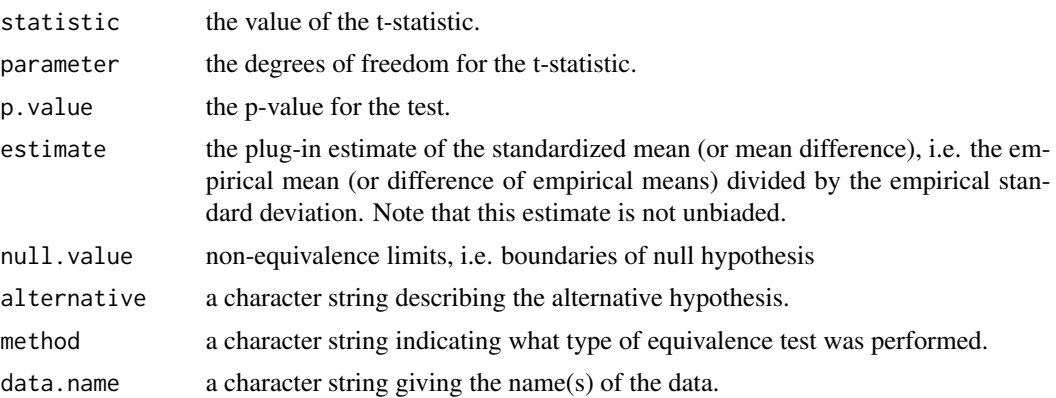

#### Methods (by class)

- default: Default S3 method:
- formula: S3 method for class 'formula'

#### References

Wellek, S. (2010). Testing Statistical Hypotheses of Equivalence and Noniferiority. Second edition. Boca Raton: Chapman & Hall. (especially Chapters 5.3 and 6.1).

#### Examples

```
# compare two feed from chickwts dataset
data("chickwts")
chickwts2 <- chickwts[chickwts$feed %in% c("linseed", "soybean"),]
chickwts2$feed <- droplevels(chickwts2$feed)
```

```
# similar but cannot be shown to be equivalent up to 0.5 sigma at 0.05 level<sup>^</sup>
plot(weight ~ red, data = chickenx)equiv.test(weight \sim feed, data = chickwts2, eps = 0.5)
```
# <span id="page-4-0"></span>Index

equiv.test, [2](#page-1-0)